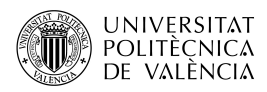

# Filtrado de señales y la transformada discreta de Fourier

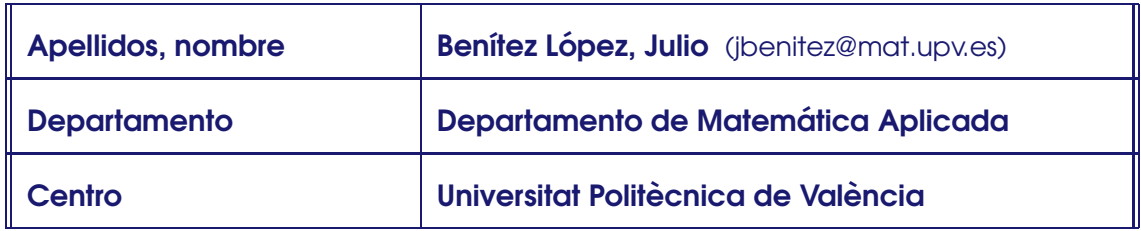

## 1 Resumen de las ideas clave

En este art´ıculo vamos a presentar de una manera razonada la transformada discreta de Fourier, así como una aplicación importante: el filtrado de señales. Para ello, revisaremos algunas propiedades de esta transformada usando herramientas del algebra matricial. ´

# 2 Objetivos

Cuando se hayan asimilado los contenidos de este documento, el alumno debe poder

- Explicar qué es la transformada discreta de Fourier y algunas propiedades suyas.
- Aplicar la transformada discreta de Fourier al filtrado de señales.

# 3 Señales periódicas y series de Fourier

Debido a la identidad de Euler,

$$
e^{a+jb} = e^a(\cos b + j \sin b), \qquad a, b \in \mathbb{R},
$$

una manera eficaz de manejar señales periódicas es usar la exponencial compleja. Recordemos que el módulo de un número complejo  $x + jy$  cumple  $|x + jy|^2 = x^2 + y^2$ . Por tanto **|**e <sup>j</sup>b**<sup>|</sup> <sup>=</sup>** <sup>1</sup> para cualquier <sup>b</sup> **<sup>∈</sup>** <sup>R</sup>.

Para entender las señales periódicas conviene comenzar con la más básica de las oscilaciones: θ <mark>→</mark> e <sup>jθ</sup> para θ **∈** <sup>R</sup> (mira la Figura 1). Obviamente, si 0 **≤** θ **≤** 2π, entonces e<sup>jø</sup> da solo una vuelta a la circunferencia. Si queremos recorrer la circunferencia a distintas velocidades, es conveniente fijar  $\omega > 0$  (la **velocidad anaular**) y hacer  $\theta = \omega t$  (es intuitivo pensar que t es el tiempo). El **periodo** de la oscilación es el menor  $T > 0$ tal que  $1 = \mathrm{e}^{\mathrm{j}\omega\mathsf{T}}$  (es el menor tiempo que tarda una partícula en pasar dos veces por el mismo sitio). Para encontrar este periodo T , como  $1 = e^{j\omega T} = \cos(\omega T) +$  $j$ sen $(\omega)$ , entonces cos $(\omega)$ **T** $) = 1$  y sen $(\omega)$ **T** $) = 0$ . Y como buscamos el menor T > 0, entonces ωT **=** 2π; es decir,  $T = 2\pi/\omega$ . Por lo que la oscilación básica de periodo T es

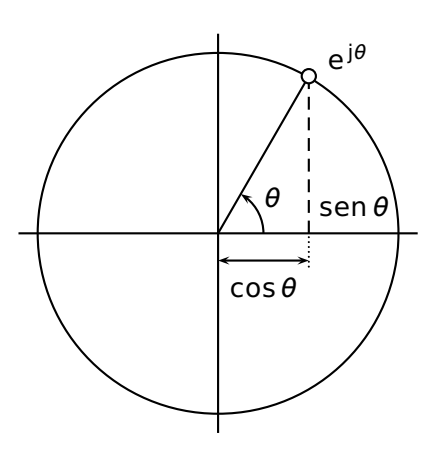

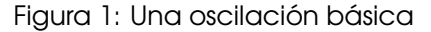

$$
t \mapsto e^{2\pi j t/T}, \qquad t \in \mathbb{R}.
$$

Si variamos la velocidad angular de forma que en  $T$  unidades de tiempo, se recorren  $n$ vueltas a la circunferencia, entonces tenemos otra oscilación T-periódica:

$$
t \mapsto e^{2\pi n\,j t/T}, \qquad t \in \mathbb{R}.
$$

(Ecuación 1)

La frecuencia de esta oscilación es  $n/T$  y se mide en Herzios (Hz). La frecuencia  $f$  y la velocidad angular  $\omega$  están relacionados por medio de  $\omega = 2\pi f$ .

Hasta ahora, las vueltas a la circunferencia se dan en sentido positivo (en sentido contrario al de las agujas del reloj). Si queremos que además haya oscilaciones que vayan en sentido negativo, entonces en la Ecuación 1 tendremos que permitir que *n* ∈ Z.

Observa que  $\left|e^{2\pi n j t/T}\right|=1$ . Luego, si queremos que las oscilaciones tengan amplitud distinta a uno, entonces tendremos que considerar

 $t \mapsto a e^{2\pi n j t/T}$ ,  $t \in \mathbb{R}$ ,

siendo  $a$  la **amplitud** y  $n \in \mathbb{Z}$ .

Por último, las combinaciones lineales de la forma

$$
t \mapsto \sum_{n=-n_0}^{n_1} a_n e^{2\pi n j t/T}, \qquad t \in \mathbb{R},
$$
 (Ecuación 2)

siendo n<sub>0</sub>, n<sub>1</sub> ∈ N, son T-periódicas. Sin embargo, estas combinaciones lineales no abarcan a todas las señales periódicas, ya que hay señales que no son continuas y cualquier función de la forma expresada en la Ecuación 2 es continua.

Para remediar esto, vamos a considerar ahora expresiones parecidas a la Ecuación 2, pero permitiendo que haya infinitos sumandos. Resulta que las señales  $T$ -periódicas que se suelen encontrar en la práctica son de la forma

$$
h(t) = \sum_{n \in \mathbb{Z}} a_n e^{2\pi n j t/T}
$$

# 4 Transformada discreta de Fourier

En las aplicaciones no se conoce la señal completa, ya que solo se suele saber el valor de esta en unos valores concretos. Más precisamente, dada la señal *h* : **[0, T] →** R, lo que solo se suele saber son los valores  $h_0 = h(0)$ ,  $h_1 = h(T/n)$ ,  $h_2 = h(2T/n)$ , ...,  $h_{n-1} =$  $h((n-1)T/n)$ .

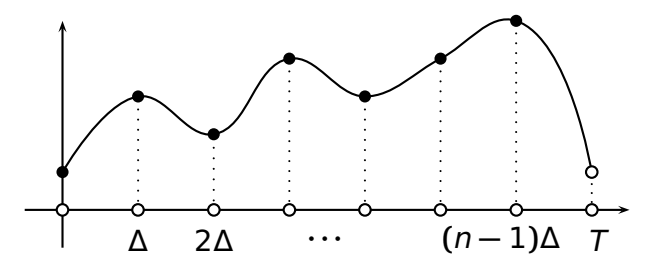

Figura 2: Discretización de una señal *T*-periódica en *n* muestras. Aquí, Δ = *T*/n.

Un situación que hay que tener en cuenta es el **aliasing**. Consiste en tener dos señales Tperiódicas distintas, h y g, tales que h(kT/n) = g(kT/n) para k = 0, . . . , n − 1. Estas dos señales son indistinguibles con esta discretización. Este fenómeno causa que las aspas de un ventilador parezcan a veces girar en el sentido inverso del que en realidad lo hacen cuando se les filma o cuando se iluminan con luz parpadeante. Mira la figuras 3 y 4.

(Ecuación 3)

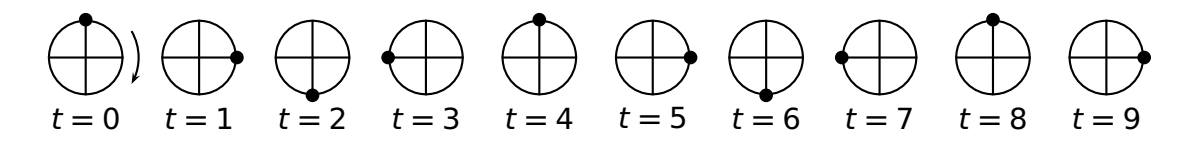

Figura 3: La imagen simboliza las aspas de un ventilador (que se mueve en sentido a favor de las agujas del reloj). Si solo vemos el ventilador en t **=** 0, 4, 8, . . ., creeremos que esta´ parado. Si lo vemos en t **=** 0, 3, 6, 9, . . ., creeremos que las aspas van en sentido contrario a las agujas del reloj.

Una pregunta interesante es la que sigue: dada una señal, ¿cuál debe ser la frecuencia de muestreo para evitar el aliasing? Es decir, para recuperar de forma inequívoca la señal. La respuesta nos la da el teorema de Nyquist-Shannon: Una señal sin frecuencias mayores que F Hz. se puede representar de forma exacta especificando los valores de la señal en instantes de tiempo separados por  $1/(2F)$  segundos. Un error exten-

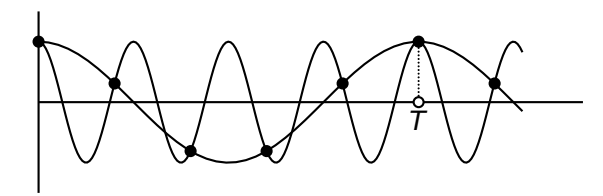

Figura 4: Las dos señales son indistinguibles. El cerebro supone que la imagen que percibe es la de menor frecuencia.

dido es creer que al aumentar la tasa de muestreo se mejora la calidad de la señal recuperada: una vez cumplido el criterio del teorema de Nyquist-Shannon, la reconstrucción es exacta. Si quieres ver una demostración del teorema de Nyquist-Shannon, puedes consultar la sección 3.5 del libro (1).

#### Problema 1

Una señal que representa la voz humana no suele tener información relevante más allá de los 10 kHz, y de hecho en telefonía fija se toman solo los primeros 3.8 kHz. Por tanto, si deseamos grabar una conversación telefónica, para no perder información, ¿cuántas muestras por segundo deberemos tomar?

NOTA: A partir de ahora, los índices de los vectores y matrices empiezan desde 0. El superíndice t denota la traspuesta de una matriz. Se sobreentenderá que los vectores de  $\mathbb{R}^n$ son columnas.

Una vez discretizada la señal  $h(t)$  en los valores  $h = [h_0 \cdots h_{n-1}]^t \in \mathbb{R}^n$ , aplicamos la Ecuación 3:

$$
h_k = h(kT/n) = \sum_{m \in \mathbb{Z}} a_m e^{2\pi m j k/n}, \qquad k = 0, 1, ..., n - 1.
$$
 (Ecuación 4)

Ahora bien, si dividimos cualquier entero  $m$  entre un natural  $n$ , obtenemos un cociente  $c$  y un resto r. Estos números cumplen  $r$  ∈ {0, 1, . . . ,  $n-1$ }  $\gamma$   $m = c \cdot n + r$ , por lo que

$$
\exp\left(\frac{2\pi m jk}{n}\right) = \exp\left(\frac{2\pi (cn+r) jk}{n}\right) = \exp\left(\frac{2\pi r jk}{n}\right),
$$

ya que exp**(**2π jq**) =** 1 para cualquier entero q. Por tanto, el sumatorio infinito que aparece

en la Ecuación 4 se convierte en un sumatorio finito:

$$
h_k = \sum_{r=0}^{n-1} b_r e^{2\pi r j k/n}.
$$
 (Ecuación 5)

Ahora el problema es, dados *n* valores  $h_0, ..., h_{n-1}$ , ¿cómo encontrar  $b_0, ..., b_{n-1}$  para que se cumpla la Ecuación 5?

En primer lugar, expresamos la Ecuación 5 en forma matricial: Si llamamos  $ω = \mathrm{e}^{2\pi \mathrm{j} /n}$ , entonces la Ecuación 5 se reescribe como  $h_k = b_0 + b_1 \omega^k + b_2 \omega^{2k} + \cdots + b_{n-1} \omega^{(n-1)k}$ , luego

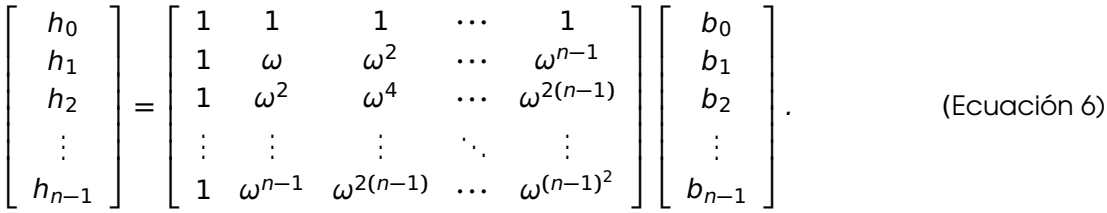

En resumen, si  $\mathbf{h} = [h_0 \; h_1 \; \cdots \; h_{n-1}]^t$ ,  $\hat{\mathbf{h}} = [b_0 \; b_1 \; \cdots \; b_{n-1}]^t$  y F es la matriz cuadrada de orden *n* cuya entrada (r, s) es  $\omega^{rs}$ , entonces la Ecuación 5 se escribe de forma más compacta como

$$
\mathbf{h} = F\hat{\mathbf{h}}.
$$
 (Ecuación 7)

Este vector **h**b se llama la transformada discreta de Fourier de **h**. La matriz F que aparece en la Ecuación 7 se llama la **matriz de Fourier** (de orden  $n$ ).

#### El vector **h** se llama la **antitransformada discreta de Fourier** de  $\hat{\mathbf{h}}$ .

En principio, esta ´ultima igualdad matricial permite recuperar el vector **h**b a partir de **h**: basta  $\widehat{\mathbf{h}} = F^{-1}\mathbf{h}$ , siempre que exista la inversa de la matriz F, que veremos más adelante que existe. Si denotamos por  $\overline{F}$  la conjugada de la matriz F, entonces se puede demostrar que  $F\overline{F} = nI_n$ , por lo que  $F^{-1} = \frac{1}{p}$  $\frac{1}{n}$ F. Por tanto, de la Ecuación 7 se sigue que

$$
\widehat{\mathbf{h}} = \frac{1}{n} \overline{F} \mathbf{h}.
$$
 (Ecuación 8)

#### Problema 2

Prueba que  $F\overline{F} = nI_n$ . Ayudas: Recuerda que la entrada  $(r, s)$  del producto de las matrices cuadradas de orden n , A =  $(a_{pq})$  y B =  $(b_{uv})$  , es  $\sum_{k=0}^{n-1} a_{rk}b_{ks}$ . Usa esta expresión para comprobar que la entrada  $(r,s)$  de F $\overline{F}$  es $f_{rs}=\sum_{k=0}^{n-1}\big(\omega^{r-s}\big)^k$ . Distingue ahora los  $\cos s r = s \ y \ r \neq s$  para probar que  $f_{rs} = n$  cuando  $r \neq s \ y f_{rs} = 0$  cuando  $r \neq s$ .

#### 4.1 Códigos de Octave

Para calcular de forma cómoda con Octave la matriz de Fourier (la matriz cuadrada que aparece en la Ecuación 6), es útil el siguiente ejercicio.

#### Problema 3

Si **v** es el vector columna  $[0\ 1\ \cdots\ n-1]^T$ , calcula **vv**<sup>t</sup> (observa que es una matriz cuadrada de orden n) ¿Qué relación tiene vv<sup>t</sup> con la matriz de Fourier?

Si has hecho el ejercicio anterior, puedes ver que si  $\omega = \mathrm{e}^{2\pi \mathrm{j}/n}$ , entonces la entrada  $(\mathrm{i},\mathrm{j})$ de la matriz de Fourier es ω<sup>m</sup>ij, siendo m<sub>ij</sub> la entrada **(i, j)** de **vv**<sup>t</sup>. Por tanto, la matriz de Fourier se puede implementar casi de golpe (sin usar un doble bucle). En la Figura 5 puedes ver dos funciones de Octave que calculan la transformada discreta de Fourier (fou.m) y la antitransformada discreta de Fourier (foui.m).

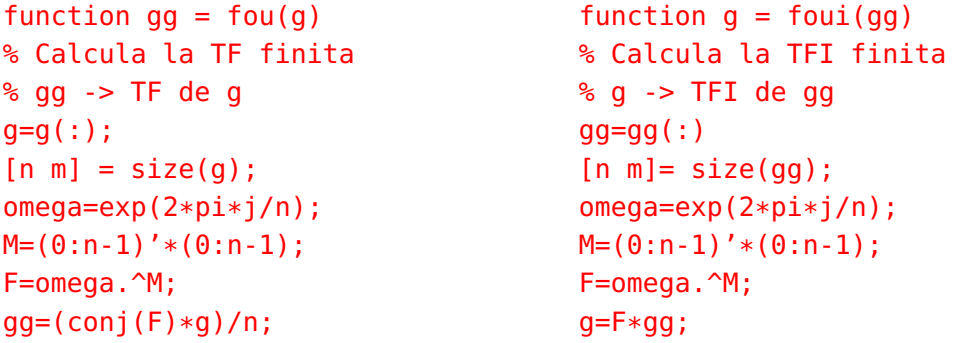

Figura 5: Funciones que calculan la transformada y antitransformada discreta de Fourier.

## 4.2 Interpretación física de la transformada discreta de Fourier

 $\text{Sean } \mathbf{h} = [h_0 \ h_1 \ \cdots \ h_{n-1}]^t \in \mathbb{R}^n$  y  $\hat{\mathbf{h}} = [\ b_0 \ b_1 \ \cdots \ b_{n-1}]$  su transformada discreta de Fourier. En primer lugar, debemos observar que **h**b es un vector cuyas componentes pueden ser complejas. Debido a la Ecuación 5, cada  $b_k$  muestra "el comportamiento" de la oscilación

$$
\cos\left(\frac{2\pi k}{n}r\right) + j\operatorname{sen}\left(\frac{2\pi k}{n}r\right), \qquad r = 0, 1, \ldots, n-1.
$$

Por eso, se dice que el dominio de **h** es el temporal y el dominio de  $\hat{\bf h}$  es el de las frecuencias.

#### 4.3 Propiedades de la transformada discreta de Fourier

Debido a la Ecuación 8, se obtiene que si **h, q** son dos vectores de C<sup>n</sup> y si λ ∈ ℂ, entonces

$$
\mathbf{\hat{h}} + \mathbf{\hat{g}} = \mathbf{\hat{h}} + \mathbf{\hat{g}} \qquad \gamma \qquad \widehat{\lambda} \mathbf{\hat{h}} = \lambda \mathbf{\hat{h}}.
$$
 (Ecuación 9)

La siguiente igualdad es importante:

$$
\|\mathbf{h}\| = \sqrt{n} \|\widehat{\mathbf{h}}\|.
$$
 (Ecuación 10)

Como  $\hat{\bf h}$  es un vector complejo; para estudiar su norma, hay que repasar cómo se calcula

la norma de un vector de  $\mathbb{C}^n$ . Recuerda que la norma de  $\mathbf{z} = [z_1 \cdots z_n]^t \in \mathbb{C}^n$  cumple

$$
\|\mathbf{z}\|^2 = |z_1|^2 + \dots + |z_n|^2 = \left[\begin{array}{ccc} \overline{z_1} & \dots & \overline{z_n} \end{array}\right] \left[\begin{array}{c} z_1 \\ \vdots \\ z_n \end{array}\right].\tag{Equación 11}
$$

Si A <sup>∗</sup> denota la conjugada traspuesta de la matriz compleja <sup>A</sup>, entonces **<sup>k</sup>z<sup>k</sup>** <sup>2</sup> **= z** <sup>∗</sup>**z**.

#### Problema 4

Comprueba la igualdad de la Ecuacion 10. Ayuda: Desarrolla ´ **khk** <sup>2</sup> **= h** <sup>∗</sup>**h** usando la Ecuación 7, la propiedad (AB)<sup>\*</sup> = B<sup>\*</sup>A<sup>\*</sup> y algunas propiedades de la matriz de Fourier.

## Problema 5

Comprueba la igualdad de la Ecuación 10 para el caso particular  $\mathbf{h} = [1 \ 2 \ 3]^T$ . Usa Octave y los códigos de la Figura 5. Crea tu propia función para calcular la norma de un vector complejo.

Vamos a ver ahora una propiedad interesante de la transformada discreta de Fourier, y para ello vamos a hacer antes algunos experimentos con Octave.

#### Problema 6

El comando rand (n,m) de Octave crea una matriz n x m de números aleatorios entre 0 y 1 y es muy útil cuando se hacen experimentos numéricos. Si fou es la función de Octave de la Figura 5, ejecuta fou (rand (7, 1)) varias veces. ¿Qué observas? Trata de expresarlo usando una notación matemática adecuada.

Por si no has logrado hacer el último ejercicio, aquí tienes su solución. Después de ejecutar  $fou(rand(7,1))$  varias veces, es fácil ver que la primera componente de la transformada discreta de Fourier es siempre real, la segunda y la septima componentes son conjugadas ´ una de la otra, y un idéntico comportamiento tienen las parejas 3ª, 6ª y 4ª, 5ª. Ahora viene la formulación matemática de estos hechos:

Sea **<sup>h</sup> <sup>∈</sup>** <sup>R</sup><sup>n</sup> <sup>y</sup> **<sup>h</sup>**<sup>b</sup> **= [**b<sup>0</sup> **· · ·** <sup>b</sup>n**−**1**]** t su transformada discreta de Fourier. Entonces b<sup>0</sup> **∈** <sup>R</sup> y  $\overline{b_k} = b_{n-k}$  para  $k = 1, \ldots, n-1$ .

## Problema 7

Prueba las dos afirmaciones del párrafo anterior. Ayuda: observa que de la Ecuación 8  $\int$ se deduce  $b_r = (h_0 + \overline{\omega}^r h_1 + \overline{\omega}^{2r} h_2 + \cdots + \overline{\omega}^{(n-1)r} h_{n-1})/n$  y recuerda que  $\omega = \exp(2\pi j/n)$ .

También es cierta la propiedad recíproca: Si  $\hat{\mathbf{h}} = [b_0 \cdots b_{n-1}] \in \mathbb{C}^n$  y **h** su antitransformada discreta de Fourier, entonces

Si  $b_0 \in \mathbb{R}$  y  $\overline{b_k} = b_{n-k}$  para  $k = 1, ..., n-1$ , entonces  $\mathbf{h} \in \mathbb{R}^n$ . (Ecuación 12) Esta propiedad es cierta debido a que si usamos la Ecuación 7, entonces (también usamos que  $\omega^n = 1$ )

$$
h_k = b_0 + \omega^k b_1 + \omega^{2k} b_2 + \dots + \omega^{(n-2)k} b_{n-2} + \omega^{(n-1)k} b_{n-1}
$$
  
=  $b_0 + (\omega^k b_1 + \omega^{-k} b_1) + (\omega^{2k} b_2 + \omega^{-2k} b_2) + \dots$   
=  $b_0 + (\omega^k b_1 + \omega^k b_1) + (\omega^{2k} b_2 + \omega^{2k} b_2) + \dots \in \mathbb{R},$ 

puesto que si  $z \in \mathbb{C}$ , entonces  $z + \overline{z} \in \mathbb{R}$ .

# 5 Filtrado de señales

La idea básica es, dada una señal, pasar del dominio temporal al de frecuencias y eliminar las frecuencias no deseadas. Este proceso se ve mejor con un ejemplo.

Consideremos una señal, de la cual se han tomado 51 muestras equiespaciadas como muestra la Figura 6.

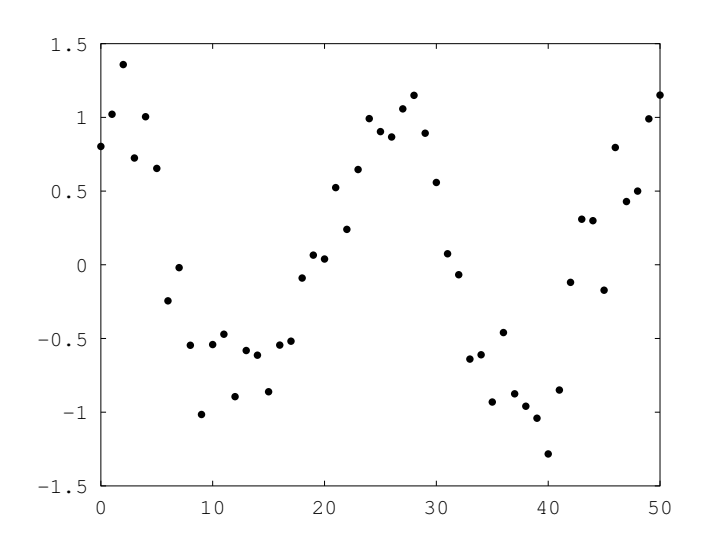

Figura 6: Una señal con ruido.

Esta señal discretizada es un vector **h** de R<sup>51</sup>. Sea  $\widehat{\mathbf{h}}$  su transformada discreta de Fourier (obtenida usando la Ecuación 8). Como las componentes de  $\hat{\bf h}$  son complejas, para representar visualmente  $\hat{\mathbf{h}} = [b_0 \cdots b_{50}]^t$ , representamos en la Figura 7 los valores  $|b_0|, \ldots$  ,  $|b_{50}|$ . Vemos en la Figura 7 que hay dos valores más altos que los demás: el tercero y el penúltimo. Podemos pensar que estos dos valores son los "de verdad", mientras que el resto corresponde al ruido de fondo. Vamos a conservar solo estos valores más altos, es decir, definimos  $\hat{\mathbf{g}} = [0 \ 0 \ b_2 \ 0 \ \cdots \ 0 \ b_{49} \ 0]^t$ .

Por último, volvemos al dominio temporal: Calculamos **g** =  $F\hat{g}$ . Cuidado: **g** podría tener parte imaginaria no nula; pero en este caso, resulta que **g** es real, estando dibujada esta señal en la Figura 8. Vemos en este caso que se trata de una sinusoidal casi perfecta.

Vamos a repetir el proceso anterior de forma numérica con Octave. En primer lugar generamos una onda:

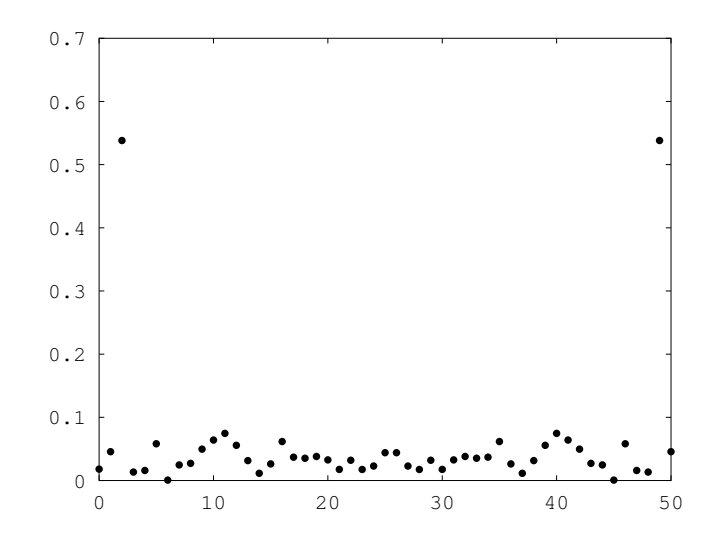

Figura 7: El valor absoluto de las componentes de la transformada de Fourier discreta de una señal con ruido.

```
>> T=5:
>> x=0:0.1:T;\Rightarrow y1=cos(4*pi*x/T);
```
Y ahora alteramos esta onda con un ruido por medio de  $h = y1 + rand(1,51) - 0.5$ ; obteniendo la señal **h**. Si queremos dibujar la señal discretizada (como en la Figura 6), no tenemos más que ejecutar plot (h, '\*'). Si tenemos guardadas las funciones fou.m y foui.m de la Figura 5, ejecutando hh=fou(h); calculamos la transformada discreta de Fourier de la señal **h**. Para dibujar la Figura 7, ejecutamos plot (abs(hh), '\*').

# Problema 8 ¿Cómo se tendría que modificar  $h = y1+rand(1,51)-0.5$ ; si se quiere que el ruido tenga más intensidad?

Ahora tenemos que eliminar las frecuencias indeseadas: para ello, definimos un vector **g**<sup>b</sup> (almacenado en gg) del mismo tamaño que  $\hat{\bf h}$  y con sus componentes nulas, excepto la tercera y penúltima, que son las correspondientes de  $\hat{h}$ . Nos fijamos en la tercera y penúltima debido simplemente a que en la gráfica creada con plot(abs(hh),'\*') son los valores que destacan.

```
>> gg=zeros(size(hh));
\gg gg(3)=hh(3);
\Rightarrow gg(50)=hh(50);
```
Recuerda que el vector almacenado en ga está en el dominio de las frecuencias. Para volver al dominio temporal, tenemos que hallar la antitransformada discreta de Fourier de **g**. Para este fin ejecutamos g=foui(gg).

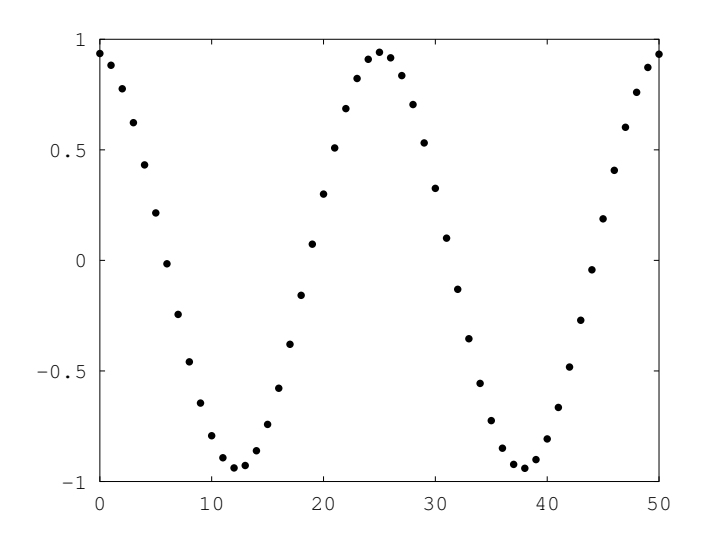

Figura 8: La señal limpiada.

Si todo marcha bien, como el vector  $\hat{g}$  cumple las condiciones de en la Ecuación 12, entonces **g** debe ser real. Lo podemos observar si "pedimos" a Octave que muestre el valor de g. Sin embargo, debido a pequeños errores de redondeo, es posible que g tenga parte imaginaria no nula (muy pequeña). Esto se arregla si ejecutamos  $g = real(g)$ . Por último, ejecutamos plot (g, '.') para mostrar la gráfica de la señal "limpiada".

Podemos intentar averiguar la expresión de esta sinusoidal. Para ello, en primer lugar tenemos que saber si es más sencillo **g** ó  $\hat{g}$ . Desde luego, es más sencillo  $\hat{g}$  ya que  $\hat{g}$  solo tiene dos componentes no nulas (la tercera y la penúltima). A la hora de preparar estas notas, he obtenido b<sup>2</sup> **≃** 0.518**+**0.084 j y b<sup>49</sup> **≃** 0.518**−**0.084 j tras ejecutar [gg(3) g(50)] (debido al azar introducido al considerar un ruido aleatorio, lo mas normal es que si reproduces estos ´ pasos en tu ordenador, obtengas otros valores). Llamemos ahora α **=** 0.518 y β **=** 0.084. Después de usar la Ecuación 5 tenemos, ya que  $n = 51$ , y si  $q_k$  y  $\hat{q}_k$  denotan la componente k-ésima de los vectores **g** y  $\hat{g}$ , respectivamente,

$$
g_k = \sum_{r=0}^{50} \hat{g}_r e^{2\pi r jk/51} = \hat{g}_2 e^{2\pi 2 jk/51} + \hat{g}_{49} e^{2\pi 49 jk/51} = (\alpha + \beta j) e^{4\pi jk/51} + (\alpha - \beta j) e^{98\pi jk/51}.
$$

Ya que e <sup>98</sup><sup>π</sup> <sup>j</sup>k/<sup>51</sup> **=** e **<sup>−</sup>**4<sup>π</sup> <sup>j</sup>k/51, entonces

$$
g_k = (\alpha + \beta j) e^{4\pi jk/51} + (\alpha - \beta j) e^{-4\pi jk/51} = \alpha (e^{4\pi jk/51} + e^{-4\pi jk/51}) + \beta j (e^{4\pi jk/51} - e^{-4\pi jk/51}).
$$

Ahora usamos las igualdades

$$
\cos \theta = \frac{e^{j\theta} + e^{-j\theta}}{2}, \qquad \sec \theta = \frac{e^{j\theta} - e^{-j\theta}}{2j},
$$

para acabar de calcular los valores de  $q_k$ :

$$
g_k = 2\alpha \cos(4\pi k/51) - 2\beta \sin(4\pi k/51) = 1.036 \cos(4\pi k/51) - 0.168 \sin(4\pi k/51).
$$

## 5.1 Estimación del error

Si **h** es una señal con ruido y **g** la señal limpiada mediante el proceso descrito anteriormente (eliminar las frecuencias correspondientes al ruido), ¿cómo podemos saber si **q** se le parece a **h**?

La herramienta matemática más usada para saber si dos vectores son parecidos o no es la norma. Basta calcular **kh − gk**: si esta cantidad es "pequena", entonces ˜ **g** es una buena aproximación de h. Recuerda que la norma de los vectores de C<sup>n</sup> se calcula mediante la Ecuación 11. También es útil recordar que con Octave la norma de un vector y se calcula con norm(v).

Otro método alternativo es aplicar la Ecuación 9 y la Ecuación 10. En nuestra situación, tenemos que

**kg − hk = p** n**kg**Ø**− hk = p** n**kg**<sup>b</sup> **− h**b**k**.

Esta última igualdad, entre otras cosas, nos dice que si hacemos un pequeño cambio en el dominio de las frecuencias, las señales cambian poco en el dominio temporal.

#### Problema 9

Repite todo el proceso descrito en esta sección con Octave y calcula  $\|\mathbf{g} - \mathbf{h}\|$  de las dos maneras mencionadas. Comprueba que ambas proporcionan el mismo valor.

## Problema 10

El ejemplo descrito en esta sección usa una oscilación básica, que está implementada con y1=cos(4\*pi/T). Repite los cálculos hechos en esta sección, pero con una señal (con ruido) que consta de una combinacion de dos sinusoidales de distinta frecuencia ´ y amplitud. Observa que el número de frecuencias que debemos mantener es mayor.

# **Bibliografía**

[1] A. Papoulis, The Fourier integral and its applications. McGraw-Hill, 1962.